# Virtual Architecture with Equalizer and OpenSceneGraph

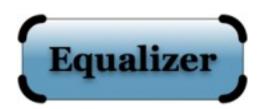

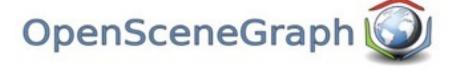

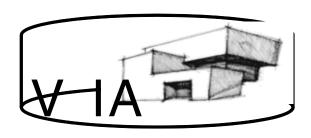

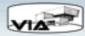

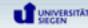

#### Our team

- 11 computer science students of the University of Siegen
- Project work is a part of our study
- Duration of one year
- Many of us plan to specialize in field of computer graphics
- Four representatives of our project group are here to present our work

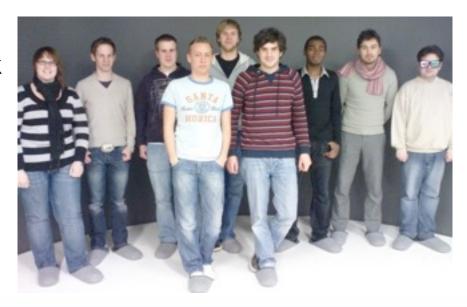

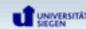

#### Our project

Interactive navigation and visualisation of architectural data

- Real-time manipulation of the model structure like adding furniture or moving windows
- Collaboration with the faculty of architecture at the University of Siegen
- We visualize the data in the institute's virtual reality lab

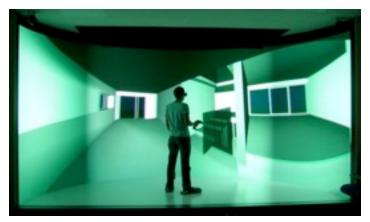

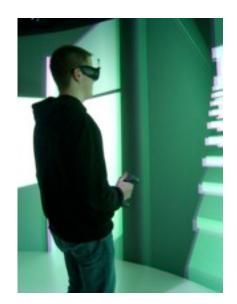

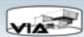

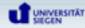

#### Our lab at the University of Siegen

 Half cylinder with rear projection surfaces on the wall and front projection on the floor

- Unique installation: Suitable for single tracked users or presentations
- Stereo separation is done with Infitec glasses (colour separation)
- One beamer per stereo channel, 6 projection surfaces in total (12 beamers)

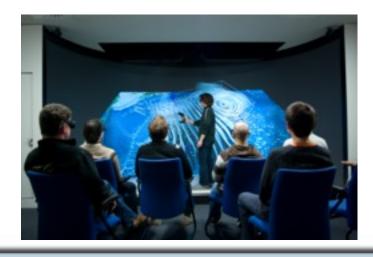

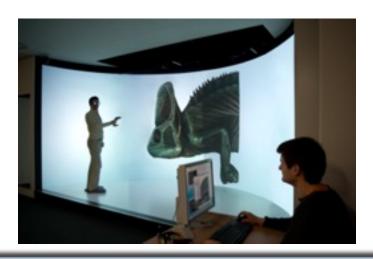

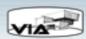

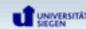

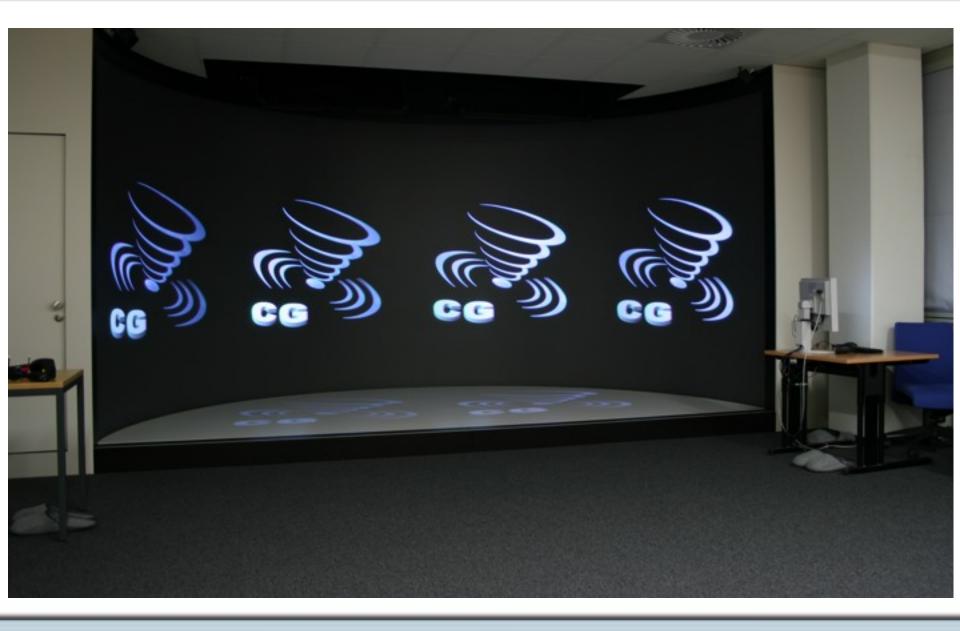

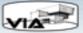

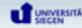

### Our lab at the University of Siegen

- 6 render clients, each two graphic cards (two stereo channels each)
- Mirrors allow efficient use of available space
- Cylindrical surface creates distortion effects
  - Static warping using CineIPM video processors
- Problem: IPMs calibrated for fixed sweet spot
  - Dynamic warping for tracked users in fragment shader

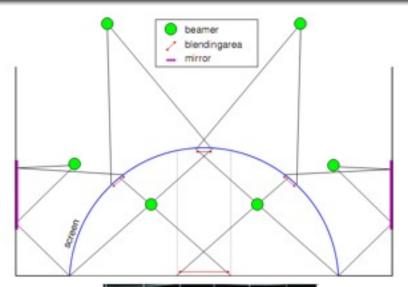

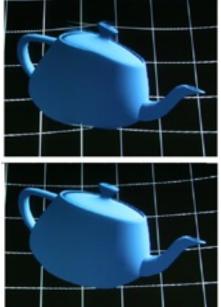

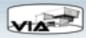

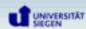

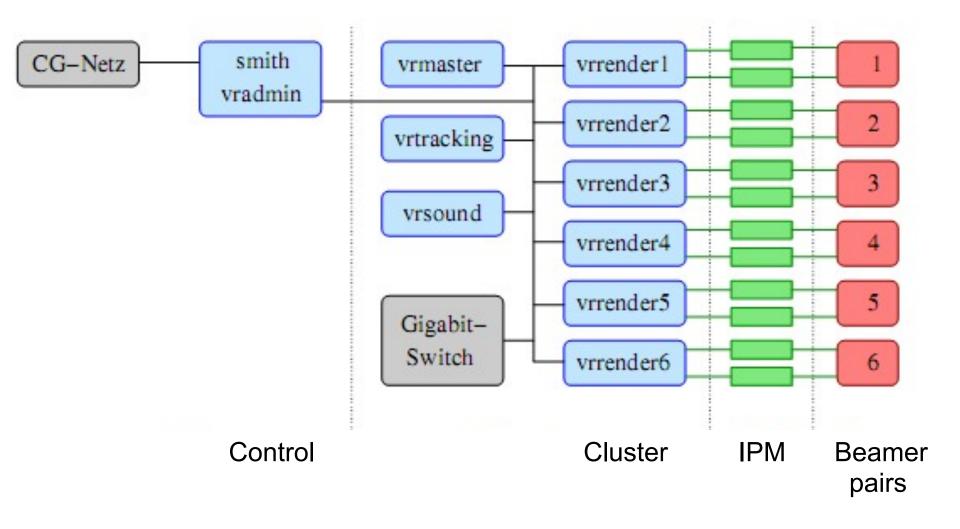

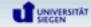

### **Tracking**

- Infrared reflection of markers (A.R.T.)
- Recorded by four IR-cameras

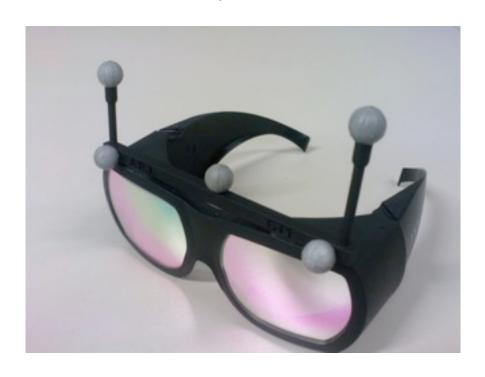

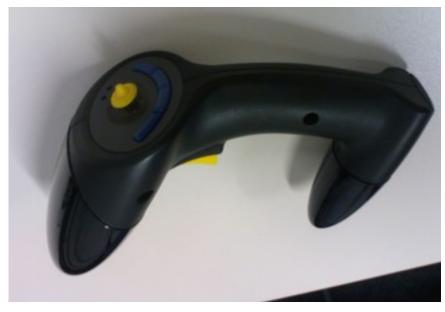

**Head Tracking** 

Navigation

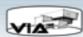

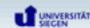

#### Why have we chosen Equalizer?

- Best VR framework for our purpose
- No restriction for OpenGL programming
- Supports distributed rendering (essential for the VR-lab)
- Easy configuration for different systems (VR-lab and single-user PC)
- Operation system independent (Linux, Windows and OS X)
- Active development and support
- Open Source

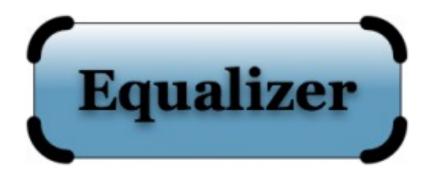

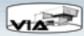

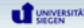

#### Why do we use OpenSceneGraph?

- Offers all the functionality we need
  - Lots of different file formats are supported
  - Very flexible and extensible
- Large community (tutorials, documentation, ...)
- Open Source and platform independent, like Equalizer

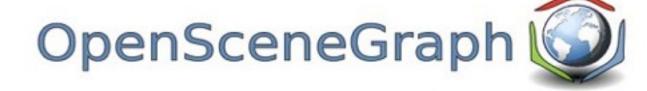

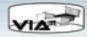

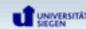

#### Integration between Equalizer and OpenSceneGraph

- Tell OSG to use context provided by Equalizer
  - Now OSG doesn't create its own window

```
Osg::Camera->setGraphicsContext( new OsgViewer::GraphicsWindowEmbedded );
```

- Pass the viewport and frustum information to OSG
- Viewport:

```
const eq::PixelViewport& viewport = eq::Channel->getPixelViewport();
Osg::Camera->setViewport( 0, 0, viewport.w, viewport.h );
```

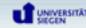

#### Integration between Equalizer and OpenSceneGraph

• Frustum:

In Channel::frameDraw(), multiply view matrix with head matrix

```
osg::Matrix headView = getViewMatrix();
headView.postMult( getHeadTransform() );
osg::Viewer->getRenderCamera()->setViewMatrix( headView );
```

#### **Multipass Rendering**

- One osg::Viewer per Channel renders scene to texture
- Warping shader corrects distortion in texture
- Texture is rendered onto quad

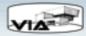

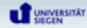

#### Distribution of the scene graph

- No special decomposition used
  - Complete scene graph is available on each node
- Shared file system to load the same model on all nodes
- oFrameData is used to pass camera position to the nodes
- Nodes are told via the FrameData about dynamic updates and have to manipulate the scene graph themselves
  - ➤ like "Place model 'table.3ds' at position (x, y, z)"
- Collision detection runs on the application node
  - render clients really do only rendering

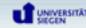

#### eqOSG

- Snapshot of earlier VIA version, now in Equalizer SVN
  - Minimal example code based on the above principles
  - As generic as possible (no head tracking, no warping shaders, etc.)
  - We hope to extend eqOSG and collaborate with others
  - o For example :
    - Camera controls or collision detection
    - Support for dynamic scene graph updates

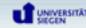

## Thank you for your attention.

# Are there any questions?

http://www.cg.informatik.uni-siegen.de/Teaching/ProjectGroups/VIA

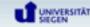